# Haskell's Show-Class in Isabelle/HOL<sup>∗</sup>

Christian Sternagel René Thiemann

March 19, 2025

#### **Abstract**

We implemented a type-class for pretty-printing, similar to Haskell's Show-class [\[1\]](#page-19-0). Moreover, we provide instantiations for Isabelle/HOL's standard types like B, *prod*, *sum*, N, Z, and Q. It is further possible, to automatically derive "to-string" functions for arbitrary user defined datatypes similar to Haskell's "deriving Show".

### **Contents**

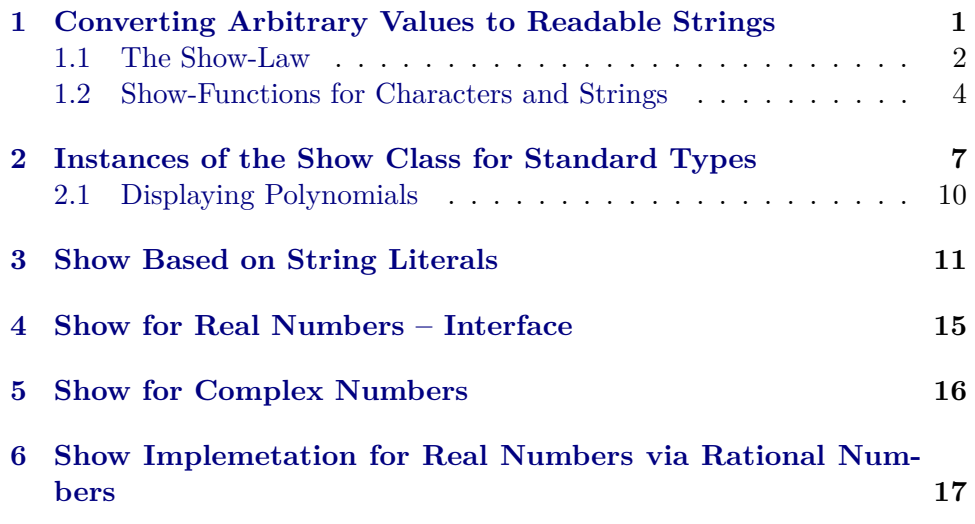

### <span id="page-0-0"></span>**1 Converting Arbitrary Values to Readable Strings**

A type class similar to Haskell's Show class, allowing for constant-time concatenation of strings using function composition.

**theory** *Show*

<sup>∗</sup>This research is supported by FWF (Austrian Science Fund) projects J3202 and P22767.

**imports** *Main Deriving*.*Generator-Aux Deriving*.*Derive-Manager* **begin**

**type-synonym**  $shows = string \Rightarrow string$ 

— show-functions with precedence **type-synonym**  $a$  showsp = nat  $\Rightarrow 'a \Rightarrow$  shows

### <span id="page-1-0"></span>**1.1 The Show-Law**

The "show law", *shows-prec p x (r*  $\circled{a} s$ ) = *shows-prec p x r*  $\circled{a} s$ , states that show-functions do not temper with or depend on output produced so far.

**named-theorems** *show-law-simps* ‹*simplification rules for proving the show law*› **named-theorems** *show-law-intros* ‹*introduction rules for proving the show law*›

**definition** *show-law* :: '*a showsp*  $\Rightarrow$  '*a*  $\Rightarrow$  *bool* **where** *show-law s*  $x \longleftrightarrow (\forall p \ y \ z. \ s \ p \ x \ (y \ @ \ z) = s \ p \ x \ y \ @ \ z)$ **lemma** *show-lawI*:  $(\bigwedge p \ y \ z. \ s \ p \ x \ (y \ @ \ z) = s \ p \ x \ y \ @ \ z) \Longrightarrow \text{show-law} \ s \ x$ **by** (*simp add*: *show-law-def*) **lemma** *show-lawE*: *show-law s*  $x \implies$  (*s*  $p x (y \odot z) = s p x y \odot z \implies P$ )  $\implies P$ **by** (*auto simp*: *show-law-def*) **lemma** *show-lawD*: *show-law s*  $x \implies s p x (y \odot z) = s p x y \odot z$ **by** (*blast elim*: *show-lawE*) **class** *show* = **fixes** *shows-prec* :: 'a *showsp* and *shows-list* ::  $'a$  *list*  $\Rightarrow$  *shows* **assumes** *shows-prec-append* [*show-law-simps*]: *shows-prec p x* (*r* @ *s*) = *shows-prec p x r* @ *s* **and** *shows-list-append* [*show-law-simps*]: *shows-list xs*  $(r \mathcal{Q} s) =$  *shows-list xs*  $r \mathcal{Q} s$ **begin**

**abbreviation** *shows x*  $\equiv$  *shows-prec 0 x* **abbreviation** *show*  $x \equiv$  *shows*  $x \in \mathbb{R}$ 

**end**

Convert a string to a show-function that simply prepends the string unchanged.

**definition** *shows-string* :: *string* ⇒ *shows* **where**  $shows\text{-}string = (\textcircled{a})$ **lemma** *shows-string-append* [*show-law-simps*]: *shows-string*  $x (r \tQ s) =$  *shows-string*  $x r \tQ s$ **by** (*simp add*: *shows-string-def*)  ${\bf fun}~shows\text{-}sep::('a \Rightarrow shows) \Rightarrow shows \Rightarrow 'a~list \Rightarrow shows$ **where** *shows-sep s sep*  $\vert \vert =$  *shows-string*  $\vert \vert \vert$ *shows-sep s sep*  $[x] = s x$  $shows\text{-}sep\ s\ sep\ (x\#xs) = s\ x\ o\ sep\ o\ shows\text{-}sep\ s\ sep\ xs$ **lemma** *shows-sep-append* [*show-law-simps*]: **assumes**  $\bigwedge r s$ .  $\forall x \in set \text{xs. shows } x \ (r \ @ \ s) = \text{shows } x \ r \ @ \ s$ and  $\bigwedge r$  *s. sep*  $(r \otimes s) = sep \in r \otimes s$ **shows** *shows-sep showsx sep xs*  $(r \mathcal{Q}_s) =$  *shows-sep showsx sep xs*  $r \mathcal{Q}_s$ **using** *assms* **proof** (*induct xs*) **case** (*Cons x xs*) **then show** *?case* **by** (*cases xs*) (*simp-all*) **qed** (*simp add*: *show-law-simps*) **lemma** *shows-sep-map*: *shows-sep f sep*  $(map \ g \ xs) =$  *shows-sep*  $(f \ o \ g)$  *sep*  $xs$ **by** (*induct xs*) (*simp*, *case-tac xs*, *simp-all*) **definition**  $shows-list-gen :: ('a \Rightarrow shows) \Rightarrow string \Rightarrow string \Rightarrow string \Rightarrow string \Rightarrow Isring$ *shows* **where**  $shows-list-gen showsx$  e l s r  $xs =$  $(if \; xs = [] \; then \; shows\text{-}string \; e$ *else shows-string l o shows-sep showsx* (*shows-string s*) *xs o shows-string r*)

**lemma** *shows-list-gen-append* [*show-law-simps*]:

**assumes**  $\bigwedge r$  *s*.  $\forall x \in set \mathit{xs. shows} x \ (r \ @ \ s) = \mathit{shows} x \ x \ r \ @ \ s$ 

**shows** *shows-list-gen showsx e l sep r xs* (*s* @ *t*) = *shows-list-gen showsx e l sep r xs s* @ *t*

**using** *assms* **by** (*cases xs*) (*simp-all add*: *shows-list-gen-def show-law-simps*)

**lemma** *shows-list-gen-map*:

*shows-list-gen f e l sep r* (*map g xs*) = *shows-list-gen* (*f o g*) *e l sep r xs* **by** (*simp-all add*: *shows-list-gen-def shows-sep-map*)

**definition** *pshowsp-list* ::  $nat \Rightarrow shows$  *list*  $\Rightarrow shows$ **where**

pshowsp-list p  $xs =$  shows-list-gen id "[[1] "[1] ", " "[1]" xs

**definition** *showsp-list* :: 'a *showsp*  $\Rightarrow$  *nat*  $\Rightarrow$  'a *list*  $\Rightarrow$  *shows* **where**

[*code del*]: *showsp-list s p = pshowsp-list p o map* (*s 0*)

**lemma** *showsp-list-code* [*code*]:

*showsp-list s p xs* = *shows-list-gen* (*s 0*) "[[" "[" ", " "[" *xs* **by** (*simp add*: *showsp-list-def pshowsp-list-def shows-list-gen-map*)

**lemma** *show-law-list* [*show-law-intros*]:

 $(\bigwedge x. x \in set \ x s \Longrightarrow \ show\-law \ s \ x) \Longrightarrow \ show\-law \ (shows\ p-list \ s) \ x s$ **by** (*simp add*: *show-law-def showsp-list-code show-law-simps*)

**lemma** *showsp-list-append* [*show-law-simps*]:

 $(\bigwedge p \ y \ z. \ \forall \ x \in set \ xs. \ s \ p \ x \ (y \ @ \ z) = s \ p \ x \ y \ @ \ z) \Longrightarrow$ *showsp-list s p xs*  $(y \t Q z) =$  *showsp-list s p xs*  $y \t Q z$ **by** (*simp add*: *show-law-simps showsp-list-def pshowsp-list-def* )

#### <span id="page-3-0"></span>**1.2 Show-Functions for Characters and Strings**

**instantiation** *char* :: *show* **begin**

**definition** *shows-prec*  $p$  (*c*::*char*) = (#) *c* **definition** *shows-list* (*cs*::*string*) = *shows-string cs* **instance by** *standard* (*simp-all add*: *shows-prec-char-def shows-list-char-def show-law-simps*)

**end**

**definition** *shows-nl* = *shows* (*CHR*  $'(\leftarrow)')$ ) **definition** *shows-space* = *shows* (*CHR*<sup> $\prime\prime\prime$ </sup>) **definition** shows-paren  $s =$  shows (*CHR*  $''('')$  o s o shows (*CHR*  $'')''$ ) **definition** *shows-quote*  $s =$  *shows* (*CHR 0x27*)  $\sigma$  *s*  $\sigma$  *shows* (*CHR 0x27*) **abbreviation** *apply-if*  $b s \equiv (if b then s else id)$  — conditional function application

Parenthesize only if precedence is greater than *0*.

**definition** *shows-pl*  $(p::nat) = apply-if (p > 0) (shows (CHR "(''))$ **definition** *shows-pr*  $(p::nat) = apply-if (p > 0) (shows (CHR'')')$ 

#### **lemma**

*shows-nl-append* [*show-law-simps*]: *shows-nl*  $(x \oslash y) =$  *shows-nl*  $x \oslash y$  **and** *shows-space-append* [*show-law-simps*]: *shows-space*  $(x \oplus y) =$  *shows-space*  $x \oplus y$ **and**

*shows-paren-append* [*show-law-simps*]:

 $(\bigwedge x \ y. s \ (x \ @ \ y) = s \ x \ @ \ y) \Longrightarrow \text{shows-paren} \ s \ (x \ @ \ y) = \text{shows-paren} \ s \ x \ @ \$ *y* **and**

*shows-quote-append* [*show-law-simps*]:

 $(\bigwedge x \ y. s \ (x \ @ \ y) = s \ x \ @ \ y) \Longrightarrow$  *shows-quote s*  $(x \ @ \ y) =$  *shows-quote s*  $x \ @ \ y$ **and**

*shows-pl-append* [*show-law-simps*]: *shows-pl p*  $(x \otimes y) =$  *shows-pl p*  $x \otimes y$  and *shows-pr-append* [*show-law-simps*]: *shows-pr p* ( $x \odot y$ ) = *shows-pr p*  $x \odot y$ 

**by** (*simp-all add*: *shows-nl-def shows-space-def shows-paren-def shows-quote-def shows-pl-def shows-pr-def show-law-simps*)

#### **lemma** *o-append*:

 $(\bigwedge x \ y. f \ (x \ @ \ y) = f \ x \ @ \ y) \Longrightarrow g \ (x \ @ \ y) = g \ x \ @ \ y \Longrightarrow (f \ o \ g) \ (x \ @ \ y) = (f \circ g) \ (x \ g \ g) = g \ (x \ g \ g) \Longrightarrow g \ (x \ g \ g) \Longrightarrow (f \circ g) \ (x \ g \ g) = g \ (x \ g \ g) \Longrightarrow g \ (x \ g \ g) \Longrightarrow (f \circ g) \ (x \ g \ g) = g \ (x \ g \ g) \Longrightarrow g \ (x \ g \ g) \Longrightarrow (f \circ g) \ (x \ g \ g) = g \ (x \ g \ g) \Longrightarrow g \ (x \ g \ g) \Longrightarrow (f \circ g) \ (x$ *o g*) *x* @ *y*

**by** *simp*

**ML-file** ‹*show-generator*.*ML*›

#### **local-setup** ‹

*Show-Generator*.*register-foreign-partial-and-full-showsp* @{*type-name list*} *0* @{*term pshowsp-list*} @{*term showsp-list*} (*SOME* @{*thm showsp-list-def* }) @{*term map*} (*SOME* @{*thm list*.*map-comp*}) [*true*] @{*thm show-law-list*}

**instantiation** *list* :: (*show*) *show* **begin**

**definition** *shows-prec*  $(p:: nat)$   $(xs::'a list) = shows-list xs$ **definition** *shows-list* (*xss* :: '*a list list*) = *showsp-list shows-prec* 0 *xss* 

#### **instance**

**by** *standard* (*simp-all add*: *show-law-simps shows-prec-list-def shows-list-list-def* )

#### **end**

›

**definition** *shows-lines* ::  $'a::show$  *list*  $\Rightarrow$  *shows* **where** *shows-lines* = *shows-sep shows shows-nl*

**definition** *shows-many* ::  $'a::show$  *list*  $\Rightarrow$  *shows* **where** *shows-many* = *shows-sep shows id*

**definition** *shows-words* ::  $'a::show$  *list*  $\Rightarrow$  *shows* **where**

*shows-words* = *shows-sep shows shows-space*

**lemma** *shows-lines-append* [*show-law-simps*]: *shows-lines xs*  $(r \mathcal{Q}_s) =$  *shows-lines xs*  $r \mathcal{Q}_s$ **by** (*simp add*: *shows-lines-def show-law-simps*)

**lemma** *shows-many-append* [*show-law-simps*]:

*shows-many xs*  $(r \tQ s) =$  *shows-many xs*  $r \tQ s$ **by** (*simp add*: *shows-many-def show-law-simps*)

**lemma** *shows-words-append* [*show-law-simps*]: *shows-words xs*  $(r \mathcal{Q}_s) =$  *shows-words xs*  $r \mathcal{Q}_s$ **by** (*simp add*: *shows-words-def show-law-simps*)

**lemma** *shows-foldr-append* [*show-law-simps*]: **assumes**  $\bigwedge r s. \forall x \in set \text{xs. show } x \ (r \ @ \ s) = \text{show } x \ x \ r \ @ \ s$ **shows** *foldr showx xs*  $(r \t Q s) =$  *foldr showx xs*  $r \t Q s$ **using** *assms* **by** (*induct xs*) (*simp-all*)

**lemma** *shows-sep-cong* [*fundef-cong*]: **assumes**  $xs = ys$  **and**  $\bigwedge x \cdot x \in set$   $ys \implies f x = g x$ **shows** *shows-sep f sep xs* = *shows-sep g sep ys* **using** *assms* **proof** (*induct ys arbitrary*: *xs*) **case** (*Cons y ys*) **then show** *?case* **by** (*cases ys*) *simp-all* **qed** *simp*

**lemma** *shows-list-gen-cong* [*fundef-cong*]: **assumes**  $xs = ys$  **and**  $\bigwedge x \cdot x \in set$   $ys \implies f x = g x$ **shows** *shows-list-gen f e l sep r xs* = *shows-list-gen g e l sep r ys* **using** *shows-sep-cong* [*of xs ys f g*] *assms* **by** (*cases xs*) (*auto simp*: *shows-list-gen-def*)

**lemma** *showsp-list-cong* [*fundef-cong*]:

 $xs = ys \implies p = q \implies$ 

 $(\bigwedge p \ x. \ x \in set \ y \in \{p \ x = g \ p \ x) \Longrightarrow \text{showsplist } f \ p \ x = \text{showsplist } g \ q \ y \in \{p \ x \in \{p \ x \ p \ x = g \ p \ x) \Longrightarrow \text{showsplist } f \ p \ x \in \{p \ x \ p \ y \in \{p \ x \ p \ x \ p \ x \in \{p \ x \ p \ x \ p \ x \in \{p \ x \ p \ x \ p \ x \in \{p \ x \ p \ x \ p \ x \in \{p \ x \ p \ x \ p \ x \in \{p \ x \ p \ x \ p \ x \in \{p \ x \ p \ x \ p \ x \in \{p \$ **by** (*simp add*: *showsp-list-code cong*: *shows-list-gen-cong*)

**abbreviation** (*input*) *shows-cons* :: *string*  $\Rightarrow$  *shows*  $\Rightarrow$  *shows* (**infixr**  $\langle +\# + \rangle$  10) **where**

 $s + #+ p \equiv$  *shows-string*  $s \circ p$ 

**abbreviation** (*input*) *shows-append* :: *shows*  $\Rightarrow$  *shows*  $\Rightarrow$  *shows* (**infixr**  $\langle +\mathbb{Q}+\rangle$ *10* ) **where**

*s* +  $@$  +  $p$  ≡ *s* ◦ *p* 

**instantiation** *String*.*literal* :: *show* **begin**

**definition** *shows-prec-literal* :: *nat*  $\Rightarrow$  *String*.*literal*  $\Rightarrow$  *string*  $\Rightarrow$  *string* **where** *shows-prec*  $p s =$  *shows-string* (*String.explode s*)

**definition** *shows-list-literal* :: *String*.*literal list*  $\Rightarrow$  *string*  $\Rightarrow$  *string* **where** *shows-list*  $ss =$  *shows-string* (*concat* (*map String.explode ss*)) **lemma** *shows-list-literal-code* [*code*]:  $shows-list = foldr \ (\lambda s. \ shows-string (String.cxplode s))$ **proof fix** *ss* **show** *shows-list ss* = *foldr* ( $\lambda s$ . *shows-string* (*String.explode s*)) *ss* **by** (*induct ss*) (*simp-all add*: *shows-list-literal-def shows-string-def*) **qed**

```
instance by standard
 (simp-all add: shows-prec-literal-def shows-list-literal-def shows-string-def )
```
**end**

Don't use Haskell's existing "Show" class for code-generation, since it is not compatible to the formalized class.

**code-reserved** (*Haskell*) *Show*

**end**

# <span id="page-6-0"></span>**2 Instances of the Show Class for Standard Types**

```
theory Show-Instances
 imports
   Show
   HOL.Rat
begin
definition showsp-unit :: unit showsp
 where
   showsp-unit p x = shows-string ''()lemma show-law-unit [show-law-intros]:
 show-law showsp-unit x
 by (rule show-lawI) (simp add: showsp-unit-def show-law-simps)
abbreviation showsp-char :: char showsp
 where
   showsp-char ≡ shows-prec
lemma show-law-char [show-law-intros]:
 show-law showsp-char x
 by (rule show-lawI) (simp add: show-law-simps)
primrec showsp-bool :: bool showsp
 where
   shows p\text{-}bool\ p\ True = shows\text{-}string\ 'True\ 'showsp-book p False = shows-string "False"lemma show-law-bool [show-law-intros]:
```
*show-law showsp-bool x*

**by** (*rule show-lawI*, *cases x*) (*simp-all add*: *show-law-simps*)

**primrec** *pshowsp-prod* :: (*shows* × *shows*) *showsp* **where**

 $pshowsp-prod$   $p(x, y) =$  *shows-string*  $''(''' o x o shows-string'', 'o y o'$  $shows\text{-}string$ <sup>"</sup>)"

**definition** showsp-prod :: 'a showsp  $\Rightarrow$  'b showsp  $\Rightarrow$  ('a  $\times$  'b) showsp **where**

[*code del*]: *showsp-prod s1 s2 p = pshowsp-prod p o map-prod (s1 1) (s2 1)* 

**lemma** *showsp-prod-simps* [*simp*, *code*]: *showsp-prod s1 s2 p*  $(x, y) =$ 

shows-string  $\prime\prime\prime\prime\prime$  o s1 1 x o shows-string  $\prime\prime\prime\prime\prime$  o s2 1 y o shows-string  $\prime\prime\prime\prime\prime\prime$ **by** (*simp add*: *showsp-prod-def*)

#### **lemma** *show-law-prod* [*show-law-intros*]:

 $(\bigwedge x. x \in Basic-BNFs.fsts y \Longrightarrow show-law s1 x) \Longrightarrow$  $(\bigwedge x. x \in Basic-BNFs.snds y \Longrightarrow show-law s2 x) \Longrightarrow$ *show-law* (*showsp-prod s1 s2* ) *y* **proof** (*induct y*) **case** (*Pair x y*) **note** ∗ = *Pair* [*unfolded prod-set-simps*] **show** *?case* **by** (*rule show-lawI*) (*auto simp del*: *o-apply intro*!: *o-append intro*: *show-lawD* ∗ *simp*: *show-law-simps*) **qed**

```
definition string-of-digit :: nat ⇒ string
 where
   string-of-digit n =
   (if n = 0 then "0"else if n = 1 then ''1''else if n = 2 then ''2''else if n = 3 then ''3''else if n = 4 then ''4''else if n = 5 then "5"
```

```
else if n = 6 then "6"else if n = 7 then "7"else if n = 8 then \frac{1}{8}
```

```
else "9")
```
**fun** *showsp-nat* :: *nat showsp* **where**

```
shows part~p~n =(if n < 10 then shows-string (string-of-digit n)
else showsp-nat p (n div 10 ) o shows-string (string-of-digit (n mod 10 )))
```
**declare** *showsp-nat*.*simps* [*simp del*]

```
lemma show-law-nat [show-law-intros]:
 show-law showsp-nat n
 by (rule show-lawI, induct n rule: nat-less-induct) (simp add: show-law-simps
showsp-nat.simps)
```
**lemma** *showsp-nat-append* [*show-law-simps*]:  $shows part~p~n~(x~\mathcal{Q}~y) = shows part~p~n~x~\mathcal{Q}~y$ **by** (*intro show-lawD show-law-intros*)

**definition** *showsp-int* :: *int showsp*

**where**  $shows$ *p*-int  $p$  i =  $(i \in \{if \ i \leq 0 \ then \ shows\text{-}string \ \text{``} \ \text{''} \ \text{-} \ \text{''} \ o \ shown\text{-}nat \ p \ (nat \ (-i)) \ else \ shown\text{-}nat \ p$ (*nat i*))

**lemma** *show-law-int* [*show-law-intros*]: *show-law showsp-int i* **by** (*rule show-lawI*, *cases i* < *0* ) (*simp-all add*: *showsp-int-def show-law-simps*)

```
lemma showsp-int-append [show-law-simps]:
 showsp-int p i (x \oplus y) = showsp-int p i x \oplus yby (intro show-lawD show-law-intros)
```

```
definition showsp-rat :: rat showsp
  where
   shows part~p~x =(case quotient-of x of (d, n) \Rightarrowif n = 1 then showsp-int p d else showsp-int p d o shows-string ''/'' o showsp-int
p n)
```
**lemma** *show-law-rat* [*show-law-intros*]: *show-law showsp-rat r* **by** (*rule show-lawI*, *cases quotient-of r*) (*simp add*: *showsp-rat-def show-law-simps*)

**lemma** *showsp-rat-append* [*show-law-simps*]: *showsp-rat p r*  $(x \odot y) =$  *showsp-rat p r*  $x \odot y$ **by** (*intro show-lawD show-law-intros*)

Automatic show functions are not used for *unit*, *prod*, and numbers: for *unit* and *prod*, we do not want to display "Unity" and "Pair"; for *nat*, we do not want to display "Suc (Suc  $(\dots$  (Suc  $\theta)$ )...)"; and neither *int* nor *rat* are datatypes.

**local-setup** ‹

```
Show-Generator.register-foreign-partial-and-full-showsp @{type-name prod} 0
   @{term pshowsp-prod}
```
- @{*term showsp-prod*} (*SOME* @{*thm showsp-prod-def* })
- @{*term map-prod*} (*SOME* @{*thm prod*.*map-comp*}) [*true*, *true*]

@{*thm show-law-prod*}

#> *Show-Generator*.*register-foreign-showsp* @{*typ unit*} @{*term showsp-unit*} @{*thm show-law-unit*}

#> *Show-Generator*.*register-foreign-showsp* @{*typ bool*} @{*term showsp-bool*} @{*thm show-law-bool*}

#> *Show-Generator*.*register-foreign-showsp* @{*typ char*} @{*term showsp-char*} @{*thm show-law-char*}

#> *Show-Generator*.*register-foreign-showsp* @{*typ nat*} @{*term showsp-nat*} @{*thm show-law-nat*}

#> *Show-Generator*.*register-foreign-showsp* @{*typ int*} @{*term showsp-int*} @{*thm show-law-int*}

#> *Show-Generator*.*register-foreign-showsp* @{*typ rat*} @{*term showsp-rat*} @{*thm show-law-rat*}

**derive** *show option sum prod unit bool nat int rat*

#### **export-code**

›

```
shows-prec :: 'a::show option showsp
shows-prec::('a::show,'b::show) sum showsp
shows-prec :: ('a::show \times 'b::show) showsp
shows-prec :: unit showsp
shows-prec :: char showsp
shows-prec :: bool showsp
shows-prec :: nat showsp
shows-prec :: int showsp
shows-prec :: rat showsp
checking
```
**end**

### <span id="page-9-0"></span>**2.1 Displaying Polynomials**

We define a method which converts polynomials to strings and registers it in the Show class.

**theory** *Show-Poly* **imports** *Show-Instances HOL*−*Computational-Algebra*.*Polynomial* **begin**

**fun** *show-factor* ::  $nat \Rightarrow$  *string* **where** *show-factor*  $\theta =$ | *show-factor*  $(Suc 0) = "x"$ | *show-factor*  $n =$   $\sqrt[n]{x^{\lambda}}$   $\omega$  *show n* 

#### **fun** *show-coeff-factor* **where**

*show-coeff-factor c n* = (*if n* = 0 then show c else if  $c = 1$  then show-factor n *else show c* @ *show-factor n*)

**fun** *show-poly-main* ::  $nat \Rightarrow 'a$  :: {*zero,one,show*} *list*  $\Rightarrow$  *string* **where**  $show-poly-manin - [] = ''0''$ 

 $show-poly-manin n [c] = show-coeff-factor c n$ 

| *show-poly-main n*  $(c \# cs) = (if c = 0$  then show-poly-main  $(Suc n)$  *cs else*  $show-coeff-factor c n @'' + '' @ show-poly-main (Suc n) cs)$ 

**definition** *show-poly* ::  $'a$  :: {*zero,one,show*}*poly*  $\Rightarrow$  *string* **where**  $show-poly$   $p = show-poly-main$   $0$  (*coeffs*  $p$ )

**definition** *showsp-poly* :: <sup>0</sup>*a* :: {*zero*,*one*,*show*}*poly showsp* **where** *showsp-poly p x = shows-string* (*show-poly x*)

**instantiation** *poly* :: ({*show*,*one*,*zero*}) *show* **begin**

**definition** *shows-prec p*  $(x:: 'a poly) =$  *showsp-poly* p *x* **definition** *shows-list* ( $ps :: 'a poly list$ ) = *showsp-list shows-prec 0 ps* 

**lemma** *show-law-poly* [*show-law-simps*]: *shows-prec p*  $(a :: 'a poly)$   $(r \mathcal{Q} s) =$  *shows-prec p*  $a r \mathcal{Q} s$ **by** (*simp add*: *shows-prec-poly-def showsp-poly-def show-law-simps*)

**instance by** *standard* (*auto simp*: *shows-list-poly-def show-law-simps*)

**end**

**end**

### <span id="page-10-0"></span>**3 Show Based on String Literals**

**theory** *Shows-Literal* **imports** *Main Show-Instances* **begin**

In this theory we provide an alternative to the *show*-class, where *String*.*literal* instead of *string* is used, with the aim that target-language readable strings are used in generated code. In particular when writing Isabelle functions that produce strings such as  $STR$  "this is info for the user: ...", this class might be useful.

To keep it simple, in contrast to *show*, here we do not enforce the show law.

**type-synonym** *showsl* = *String*.*literal*  $\Rightarrow$  *String*.*literal* 

**definition** *showsl-of-shows* :: *shows*  $\Rightarrow$  *showsl* **where** *showsl-of-shows shws s = String.implode*  $(\textit{shws} \parallel) + s$ 

**definition** *showsl-lit* :: *String.literal*  $\Rightarrow$  *showsl* **where**  $shows l-lit = (+)$ 

**definition** *showsl-paren*  $s =$  *showsl-lit* (*STR*  $''('')$  *o s o showsl-lit* (*STR*  $'')''$ )

**fun** *showsl-sep* :: ( $'a \Rightarrow$  *showsl*)  $\Rightarrow$  *showsl*  $\Rightarrow$  *'a list*  $\Rightarrow$  *showsl* **where**  $showsl-sep$  s  $sep$   $[] = showsl-lit$   $(STR$   $''')$   $[]$ *showsl-sep s sep*  $[x] = s x$  $shows 1-sep$  *s*  $sep(x \# xs) = s x o sep o shows 1-sep s sep x s$ 

#### **definition**

 $shows l-list\text{-}gen :: ('a \Rightarrow shows l) \Rightarrow String. literal \Rightarrow String. literal$  $\Rightarrow$  *String.literal*  $\Rightarrow$  *String.literal*  $\Rightarrow$  *'a list*  $\Rightarrow$  *showsl* **where**  $shows l-list-gen shows l x e l s r x s =$  $(if xs = [] then show s.$ 

*else showsl-lit l o showsl-sep showslx* (*showsl-lit s*) *xs o showsl-lit r*)

**definition** *default-showsl-list* :: ( $'a \Rightarrow$  *showsl*)  $\Rightarrow 'a$  *list*  $\Rightarrow$  *showsl* **where**  $default\text{-}shows\text{-}list\text{ }sl = shows\text{-}list\text{-}gen\text{ }sl\text{ } (STR\text{ }''[]'')\text{ } (STR\text{ }''[]'')\text{ } (STR\text{ }''',\text{ }'')\text{ } (STR\text{ }''')$  $^{\prime\prime}$ 

**definition**  $[code-unfold]$ :  $char\text{-}zero = (48 \text{ :: } integer)$ 

**lemma** *char-zero*: *char-zero* = *integer-of-char* (*CHR*  $''0'$ ) **by** *code-simp* 

**fun** *lit-of-digit* ::  $nat \Rightarrow String.$ *literal* where  $lit$ -of-digit  $n =$ *String*.*implode* [*char-of-integer* (*char-zero* + *integer-of-nat n*)]

**class** *showl* = **fixes** *showsl* ::  $'a \Rightarrow$  *showsl* and *showsl-list* ::  $'a$  *list*  $\Rightarrow$  *showsl* 

**definition** *showsl-lines* desc-empty = *showsl-list-gen showsl desc-empty* (*STR*  $''''$ )  $(STR'' \leftrightarrow'') (STR''')$ 

**abbreviation** *showl* **where** *showl*  $x \equiv$  *showsl*  $x$  (*STR*  $''''$ )

**instantiation** *char* :: *showl* **begin definition** *showsl-char c* = *showsl-lit* (*String.implode*  $[c]$ ) — Shouldn't there be a faster conversion than via strings? **definition** *showsl-list-char cs s = showsl-lit* (*String.implode cs*) *s* **instance ..**

#### **end**

```
instantiation String.literal :: showl
begin
definition showsl (s :: String.literal) = showsl-lit s
definition showsl-list (xs :: String.literal list) = default-showsl-list showsl xs
instance ..
end
instantiation bool :: showl
begin
definition showsl (b::bool) = showsl-lit (if b then STR "True" else STR "False")
definition showsl-list (xs :: bool list) = default-showsl-list showsl xs
instance ..
end
instantiation nat :: showl
begin
fun showsl-nat :: nat \Rightarrow showsl where
 showsl-nat n =
   (if n < 10 then showsl-lit (lit-of-digit n)
   else showsl-nat (n div 10 ) o showsl-lit (lit-of-digit (n mod 10 )))
definition showsl-list (xs :: nat list) = default-showsl-list showsl xs
instance ..
end
instantiation int :: showl
begin
definition showsl-int i =
   (f \in \mathcal{I}) (if i < 0 then showsl-lit (STR ''-'') o showsl (nat (− i)) else showsl (nat i))
definition showsl-list (xs :: int list) = default-showsl-list showsl xs
instance ..
end
instantiation integer :: showl
begin
definition showsl-integer \therefore integer \Rightarrow showsl where showsl-integer i = showsl
(int-of-integer i)
definition showsl-list-integer :: integer list ⇒ showsl where showsl-list-integer xs
= default-showsl-list showsl xs
instance ..
end
instantiation rat :: showl
begin
```

```
13
```
**definition** *showsl-rat*  $x =$ 

(*case quotient-of x of*  $(d, n) \Rightarrow$ 

**definition** *showsl-list* (*xs* :: *rat list*) = *default-showsl-list showsl xs* **instance .. end instantiation** *unit* :: *showl* **begin definition** *showsl*  $(x:: unit) =$  *showsl-lit*  $(STR''()'')$ **definition** *showsl-list* (*xs* :: *unit list*) = *default-showsl-list showsl xs* **instance .. end instantiation** *option* :: (*showl*) *showl* **begin fun** *showsl-option* **where**  $shows$ *l-option None* = *showsl-lit*  $(STR$  "None"  $\mid$  *showsl-option* (*Some x*) = *showsl-lit* (*STR* "*Some* (") *o showsl x o showsl-lit* (*STR*  $^{\prime\prime})^{\prime\prime})$ **definition** *showsl-list* ( $xs :: 'a$  *option list*) = *default-showsl-list showsl xs* **instance .. end instantiation** *sum* :: (*showl*,*showl*) *showl* **begin fun** *showsl-sum* **where**  $showsl-sum$   $(Int\ x) = showsl-lit$   $(STR''Inl'')$  *o showsl x o showsl-lit*  $(STR'')''$  $\int$  *showsl-sum* (*Inr x*) = *showsl-lit* (*STR* "*Inr* (") *o showsl x o showsl-lit* (*STR* ")") **definition** *showsl-list* (*xs* ::  $(a + 'b)$  *list*) = *default-showsl-list showsl xs* **instance .. end instantiation** *prod* :: (*showl*,*showl*) *showl* **begin fun** *showsl-prod* **where**  $showsl$ *-prod*  $(Pair x y) = showsl$ *-lit*  $(STR''('') o showsl x$ *o* showsl-lit (*STR*  $''$ ,  $'$ ) *o* showsl y *o* showsl-lit (*STR*  $'')$ ) **definition** *showsl-list* (*xs* :: ('*a* \* '*b*) *list*) = *default-showsl-list showsl xs* **instance .. end definition**  $[code\text{-}unfold]$ : *showsl-nl* = *showsl*  $(STR' \rightarrow'')$ **definition**  $add\text{-}index :: showsl \Rightarrow nat \Rightarrow showsl$  where  $add\text{-}index\ s\ i = s\ o\ shows\text{-}lit\ (STR\ '''.'')\ o\ shows\text{-}int\$ 

*if*  $n = 1$  then showsl *d* else showsl *d o* showsl-lit  $(STR''/T')$  *o* showsl *n*)

**instantiation** *list* :: (*showl*) *showl*

**begin definition** *showsl-list* ::  $'a$  *list*  $\Rightarrow$  *showsl* **where**  $shows-list (xs :: 'a list) = showl-class.showl-list xs$ **definition** *showsl-list-list* ( $xs :: 'a$  *list list*) = *default-showsl-list showsl xs* **instance .. end**

**end**

### <span id="page-14-0"></span>**4 Show for Real Numbers – Interface**

We just demand that there is some function from reals to string and register this as show-function. Implementations are available in one of the theories *Show-Real-Impl* and *../Algebraic-Numbers/Show-Real-...*.

```
theory Show-Real
imports
 HOL.Real
 Show
 Shows-Literal
begin
```
**consts** *show-real* ::  $real \Rightarrow string$ 

**definition** *showsp-real* :: *real showsp* **where**  $shows$ *p*-real  $p x y =$ 

(*show-real x* @ *y*)

**lemma** *show-law-real* [*show-law-intros*]: *show-law showsp-real r* **by** (*rule show-lawI*) (*simp add*: *showsp-real-def show-law-simps*)

**lemma** *showsp-real-append* [*show-law-simps*]: *showsp-real p r*  $(x \odot y) =$  *showsp-real p r*  $x \odot y$ **by** (*intro show-lawD show-law-intros*)

#### **local-setup** ‹

```
Show-Generator.register-foreign-showsp @{typ real} @{term showsp-real} @{thm
show-law-real}
›
```
**derive** *show real*

**instantiation** *real* :: *showl* **begin definition** *showsl*  $(x:: real) =$  *showsl-lit* (*String.implode* (*show-real x*)) **definition** *showsl-list* (*xs* :: *real list*) = *default-showsl-list showsl xs* **instance ..**

# <span id="page-15-0"></span>**5 Show for Complex Numbers**

We print complex numbers as real and imaginary parts. Note that by transitivity, this theory demands that an implementations for *show-real* is available, e.g., by using one of the theories *Show-Real-Impl* or *../Algebraic-Numbers/Show-Real-...*.

```
theory Show-Complex
imports
  HOL.Complex
  Show-Real
begin
definition show-complex x = (let r = Re\ x; i = Im\ x in
  if (i = 0) then show-real r else if
  r = 0 then show-real i \mathcal{Q} "i" else
  \mathcal{O}(n^{10} \otimes \text{show-real} \cdot r \otimes \mathcal{O}' + \mathcal{O} \otimes \text{show-real} \cdot i \otimes \mathcal{O}'')definition showsp-complex :: complex showsp
where
  shows per complex p x y =(show-complex x @ y)
```

```
lemma show-law-complex [show-law-intros]:
 show-law showsp-complex r
 by (rule show-lawI) (simp add: showsp-complex-def show-law-simps)
```

```
lemma showsp-complex-append [show-law-simps]:
 shows p-complex p r (x \t Q y) = shows p-complex p r x Q yby (intro show-lawD show-law-intros)
```
#### **local-setup** ‹

```
Show-Generator.register-foreign-showsp @{typ complex} @{term showsp-complex}
@{thm show-law-complex}
›
```
**derive** *show complex* **end**

**end**

**end**

# <span id="page-16-0"></span>**6 Show Implemetation for Real Numbers via Rational Numbers**

We just provide an implementation for show of real numbers where we assume that real numbers are implemented via rational numbers.

```
theory Show-Real-Impl
imports
 Show-Real
 Show-Instances
begin
    We now define show-real.
overloading show-real ≡ show-real
begin
 definition show-real
   where show-real x \equiv(f \in \mathcal{Y}, x = \text{Rateral } y) then show (THE y. x = Ratreal y) else "Irrational")
end
```

```
lemma show-real-code[code]: show-real (Ratreal x) = show x
 unfolding show-real-def by auto
```
#### **end**

We provide two parsers for natural numbers and integers, which are verified in the sense that they are the inverse of the show-function for these types. We therefore also prove that the show-functions are injective.

**theory** *Number-Parser* **imports** *Show-Instances* **begin**

We define here the bind-operations for option and sum-type. We do not import these operations from Certification-Monads.Strict-Sum and Parser-Monad, since these imports would yield a cyclic dependency of the two AFP entries Show and Certification-Monads.

**definition** *obind* **where** *obind opt*  $f = (case\ opt\ of\ None \Rightarrow None \mid Some\ x \Rightarrow f$ *x*)

**definition** *sbind* **where** *sbind su*  $f = (case \text{ su of } Inl \text{ } e \Rightarrow Inl \text{ } e \mid Inr \text{ } r \Rightarrow f \text{ } r)$ 

#### **context begin**

A natural number parser which is proven correct:

**definition** *nat-of-digit* :: *char*  $\Rightarrow$  *nat option* **where**  $nat-of-digit x \equiv$  $if x = \text{CHR}$  " $0$ " then Some 0 *else if*  $x = CHR''1''$  *then Some 1 else if*  $x = CHR''2''$  *then Some 2* 

*else if*  $x = CHR''3''$  *then Some 3 else if*  $x = CHR''/4''$  *then Some* 4 *else if*  $x = CHR''5''$  *then Some 5 else if*  $x = CHR''6''$  *then Some 6 else if*  $x = CHR''7''$  *then Some* 7 *else if*  $x = CHR''8''$  *then Some 8 else if*  $x = CHR''9''$  *then Some 9 else None*

**private fun**  $nat-of-string-aux :: nat \Rightarrow string \Rightarrow nat option$ **where** *nat-of-string-aux n*  $\vert \vert = Some \ n \vert$  $nat-of-string-aux \, n \, (d \# s) = (obind \, (nat-of-digit \, d) \, (\lambda m \, n \, a \cdot of \, -string-aux \, (10 \, d))$  $* n + m(s)$ 

#### **definition**  $nat-of-string s \equiv$

*case if s* = [] *then None else nat-of-string-aux 0 s of*  $None \Rightarrow Inl (STR$  "cannot convert" + *String*.*implode*  $s + STR$ " *to a number*") | *Some n* ⇒ *Inr n*

#### **private lemma** *nat-of-string-aux-snoc*:

 $nat-of-string-aux \; n \; (s \; \mathcal{Q} \; [c]) =$ *obind*  $(nat-of-string-aux \, n \, s)$   $(\lambda \, l \cdot \text{obind} \, (nat-of-digit \, c)$   $(\lambda \, m \cdot \text{Some} \, (10 * l +$ *m*)))

**by** (*induct s arbitrary*:*n*, *auto simp*: *obind-def split*: *option*.*splits*)

**private lemma** *nat-of-string-aux-digit*:

**assumes**  $m10$ :  $m < 10$ **shows** *nat-of-string-aux n* ( $s \text{ } @$  *string-of-digit m*) = *obind*  $(nat-of-string-aux \, n \, s)$   $(\lambda \, l. \, Some \, (10 * l + m))$ **proof** − **from**  $m10$  **have**  $m = 0 \vee m = 1 \vee m = 2 \vee m = 3 \vee m = 4 \vee m = 5 \vee m$  $= 6 \vee m = 7 \vee m = 8 \vee m = 9$ **by** *presburger* **thus** *?thesis* **by** (*auto simp add*: *nat-of-digit-def nat-of-string-aux-snoc string-of-digit-def obind-def split*: *option*.*splits*) **qed**

**private lemmas** *shows-move* = *showsp-nat-append*[*of 0 -* [],*simplified*, *folded shows-prec-nat-def* ]

**private lemma** *nat-of-string-aux-show*: *nat-of-string-aux 0* (*show m*) = *Some m* **proof** (*induct m rule*:*less-induct*) **case** *IH*: (*less m*) **show** *?case* **proof** (*cases m* < 10) **case** *m10* : *True* **show** *?thesis* **apply** (*unfold shows-prec-nat-def*) **apply** (*subst showsp-nat*.*simps*)

```
using m10 nat-of-string-aux-digit[OF m10 , of 0 []]
   by (auto simp add:shows-string-def nat-of-string-def string-of-digit-def obind-def )
 next
   case m: False
   then have m \, div \, 10 \, < m by auto\text{note } IH = IH[OF this]show ?thesis apply (unfold shows-prec-nat-def , subst showsp-nat.simps)
     using m apply (simp add: shows-prec-nat-def [symmetric] shows-string-def)
    apply (subst shows-move)
     using nat-of-string-aux-digit m IH
     by (auto simp: nat-of-string-def obind-def)
 qed
qed
```

```
lemma fixes m:: nat shows show-nonemp: show m \neqapply (unfold shows-prec-nat-def)
 apply (subst showsp-nat.simps)
 apply (fold shows-prec-nat-def)
 apply (unfold o-def)
 apply (subst shows-move)
 apply (auto simp: shows-string-def string-of-digit-def)
 done
```
The parser *nat-of-string* is the inverse of *show*.

**lemma** *nat-of-string-show*[*simp*]: *nat-of-string* (*show m*) = *Inr m* **using** *nat-of-string-aux-show* **by** (*auto simp*: *nat-of-string-def show-nonemp*)

#### **end**

We also provide a verified parser for integers.

**fun** *safe-head* **where** *safe-head*  $\Box$  = *None*  $\Box$  *safe-head*  $(x \# xs) = Some x$ 

**definition**  $int-of-string :: string \Rightarrow String.length + int$ where  $int-of-string s \equiv$ *if safe-head s* = *Some* (*CHR*  $''-''$ ) *then sbind* (*nat-of-string* (*tl s*)) ( $\lambda$  *n. Inr* (− *int n*)) *else sbind*  $(nat-of-string s)$   $(\lambda n. \text{Inr} (int n))$ 

**definition** *digits* :: *char set* **where**  $digits = set('0123456789'')$ 

```
lemma set-string-of-digit: set (string-of-digit x) ⊆ digits
 unfolding digits-def string-of-digit-def by auto
```

```
lemma range-showsp-nat: set (showsp-nat p n s) ⊆ digits ∪ set s
proof (induct p n arbitrary: s rule: showsp-nat.induct)
 case (1 p n s)
 then show ?case using set-string-of-digit[of n] set-string-of-digit[of n mod 10 ]
   by (auto simp: showsp-nat.simps[of p n] shows-string-def) fastforce
```
#### **qed**

**lemma** *set-show-nat*: *set* (*show* (*n* :: *nat*)) ⊆ *digits* **using** *range-showsp-nat*[*of 0 n Nil*] **unfolding** *shows-prec-nat-def* **by** *auto* **lemma**  $int-of-string-show[simpl: int-of-string (show x) = Inrx$ **proof** − **have** *show*  $x =$  *showsp-int*  $\theta x$ **by** (*simp add*: *shows-prec-int-def*) **also have**  $\dots = (if x < 0 then ''-'') \text{ or } (nat (-x))$  *else show*  $(nat(x))$ **unfolding** *showsp-int-def if-distrib shows-prec-nat-def* **by** (*simp add*: *shows-string-def*) also have *int-of-string*  $\ldots = \text{Inr } x$ **proof** (*cases*  $x < 0$ ) **case** *True* **thus** *?thesis* **unfolding** *int-of-string-def sbind-def* **by** *simp* **next case** *False* **from** *set-show-nat* **have** *set* (*show* (*nat x*))  $\subseteq$  *digits*. **hence** *CHR*  $''-''$   $\notin$  *set* (*show* (*nat x*)) **unfolding** *digits-def* **by** *auto* **hence** *safe-head* (*show* (*nat x*))  $\neq$  *Some CHR*  $''−''$ **by** (*cases show* (*nat x*), *auto*) **thus** *?thesis* **using** *False* **by** (*simp add*: *int-of-string-def sbind-def*) **qed finally show** *?thesis* **. qed**

#### **hide-const** (**open**) *obind sbind*

Eventually, we derive injectivity of the show-functions for nat and int.

**lemma** *inj-show-nat*: *inj* (*show* :: *nat*  $\Rightarrow$  *string*) **by** (*rule inj-on-inverseI*[*of -*  $\lambda$  *s. case nat-of-string s of Inr*  $x \Rightarrow x$ ], *auto*)

**lemma** *inj-show-int*: *inj* (*show* :: *int*  $\Rightarrow$  *string*) **by** (*rule inj-on-inverseI*[*of -*  $\lambda$  *s. case int-of-string s of Inr x*  $\Rightarrow$  *x*], *auto*)

**end**

### **References**

<span id="page-19-0"></span>[1] P. Hudak, J. Peterson, and J. H. Fasel. A gentle introduction to Haskell. *SIGPLAN Notices*, 27(5), 1992. Original version at [http:](http://doi.acm.org/10.1145/130697.130698)  $\frac{1}{\gamma}$  /doi.acm.org/10.1145/130697.130698, updated version at [https://www.](https://www.haskell.org/tutorial/) [haskell.org/tutorial/.](https://www.haskell.org/tutorial/)